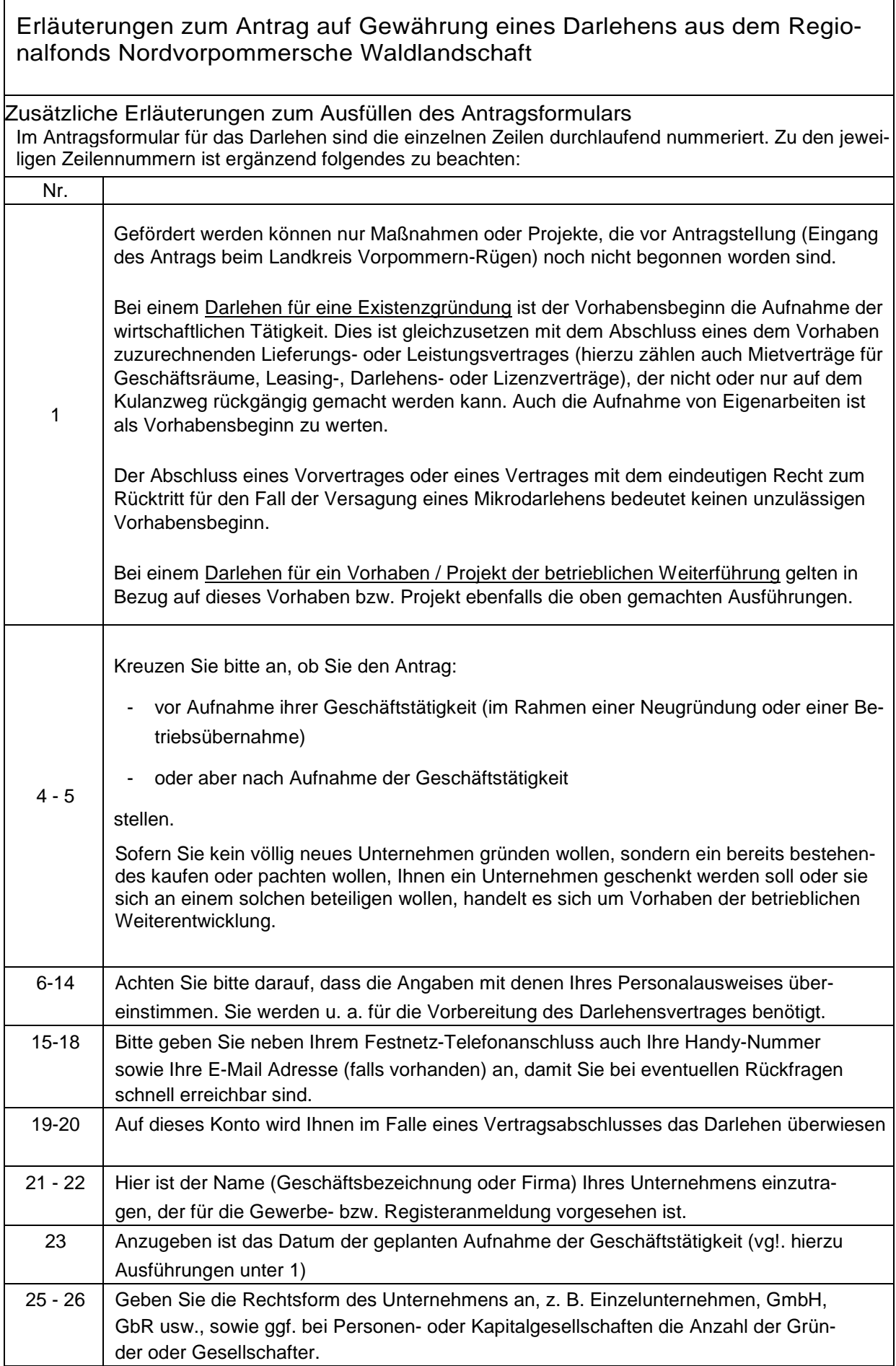

٦

 $\overline{\phantom{a}}$ 

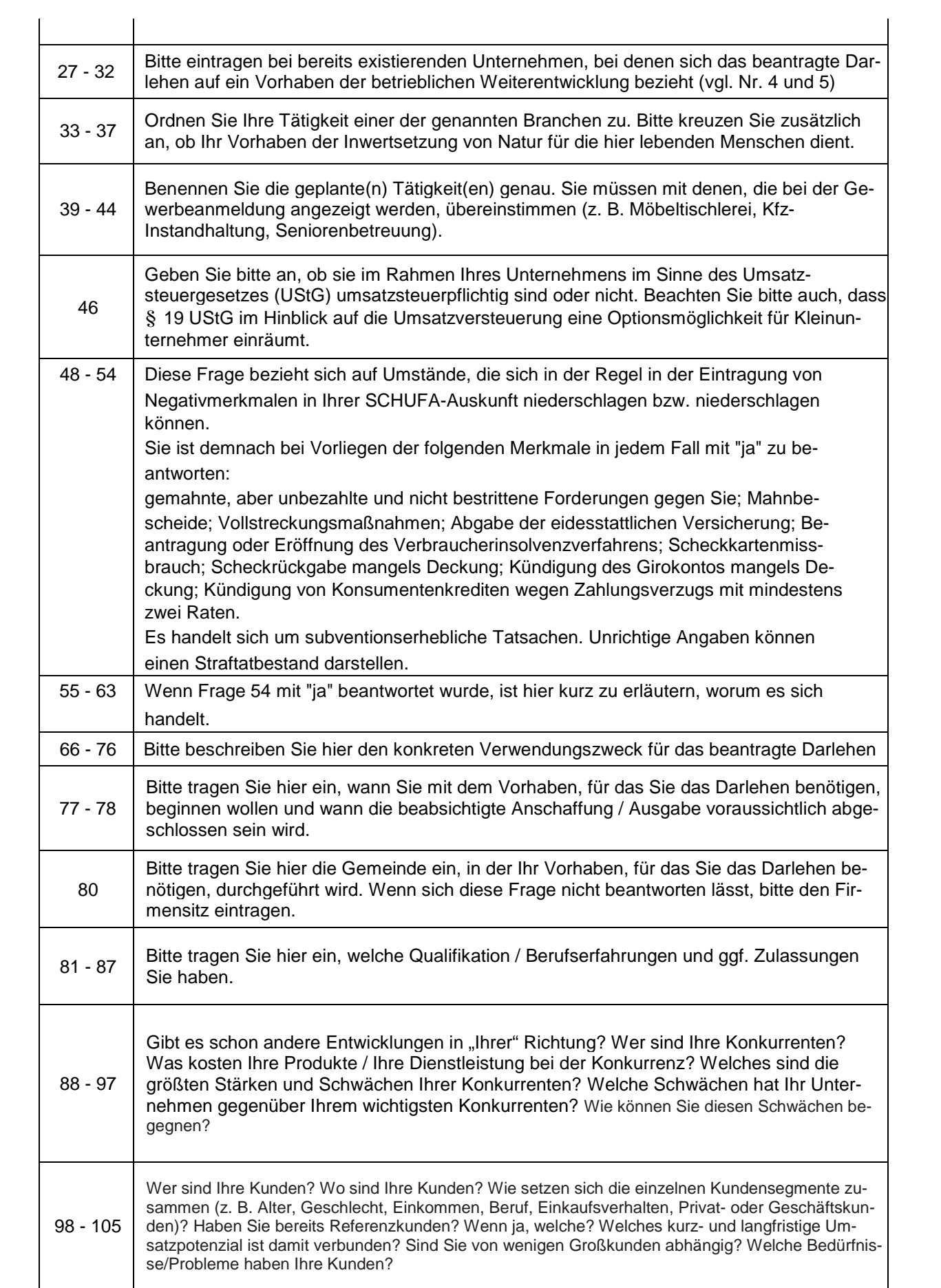

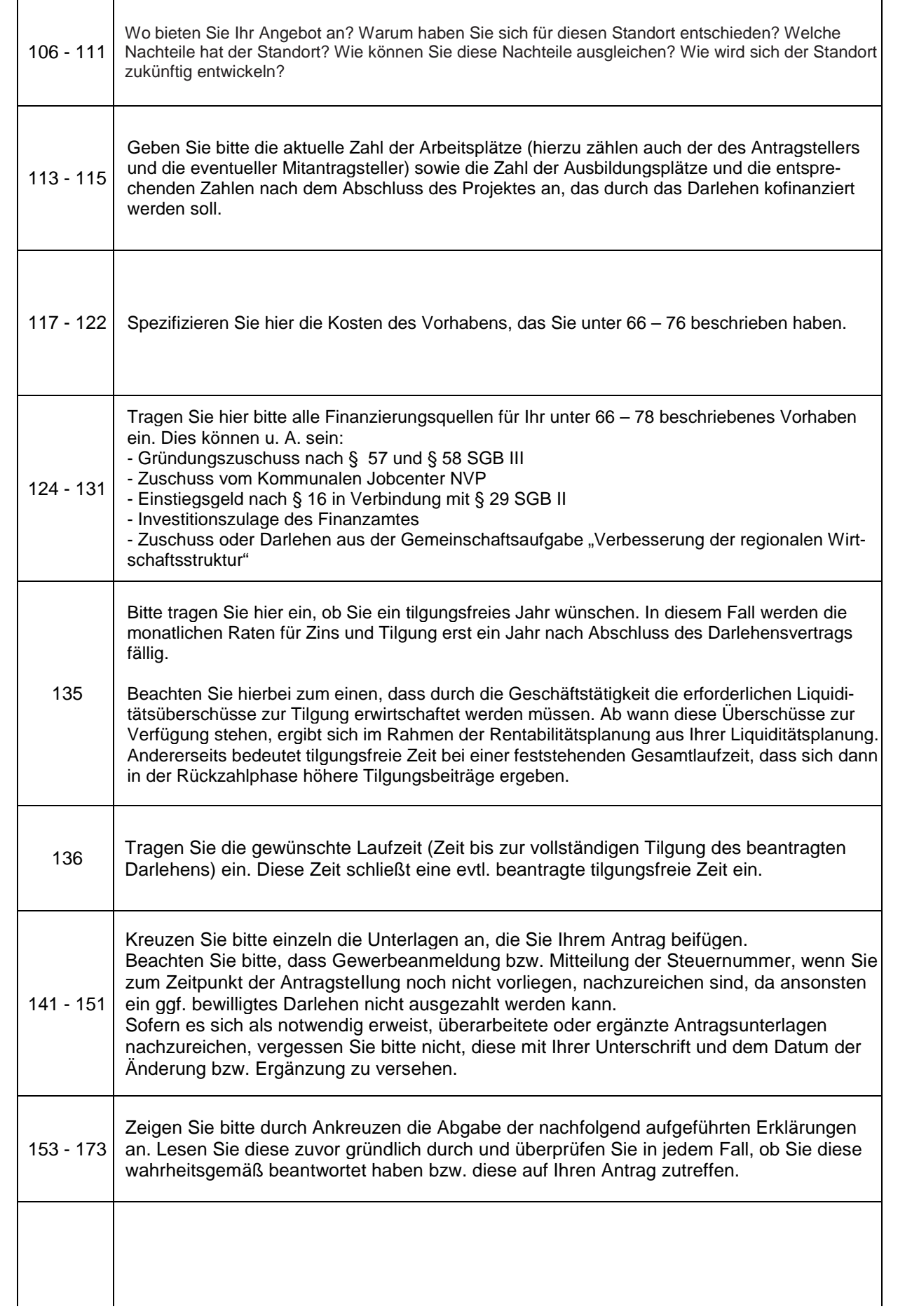

## **Erläuterungen zur Anlage 1** .Planunqsrechnunq

Bei dieser Anlage handelt es sich um ein selbstrechnendes Arbeitsblatt, das Sie zur Unterstützung Ihrer Liquiditätsrechnung im Zusammenhang mit dem beabsichtigten Vorhaben nutzen können. Das Formblatt wird Ihnen als Excel-Tabelle vom Regionalmanagement zugesandt.

Bei den grau hinterlegten Feldern handelt es sich um Zellen mit hinterlegten Formeln. (Die nachfolgenden Erläuterungen zu diesen Feldern sind daher nur für den Fall der manuellen Ausfüllung relevant.)

Sie können die Anlage für die Beantragung aller Typen von Kleindarlehen verwenden. Der Betrachtungszeitraum umfasst 12 Monate. Der erste Monat ist der, in dem die Geschäftstätigkeit aufgenommen werden soll bzw. mit der Umsetzung des Vorhabens oder des Projektes begonnen werden soll, für das ein Darlehen beantragt wird. Entnehmen Sie die Werte für die Ein- bzw. Auszahlungen Ihrem Unternehmenskonzept und ordnen Sie diese den Monaten zu, für die sie geplant wurden. Die hier angesetzten Werte müssen mit denen aus den Planrechnungen des Unternehmenskonzeptes übereinstimmen.

Lesen Sie bitte auch die Anmerkungen unter 135 bei den Erläuterungen zum Antrag.

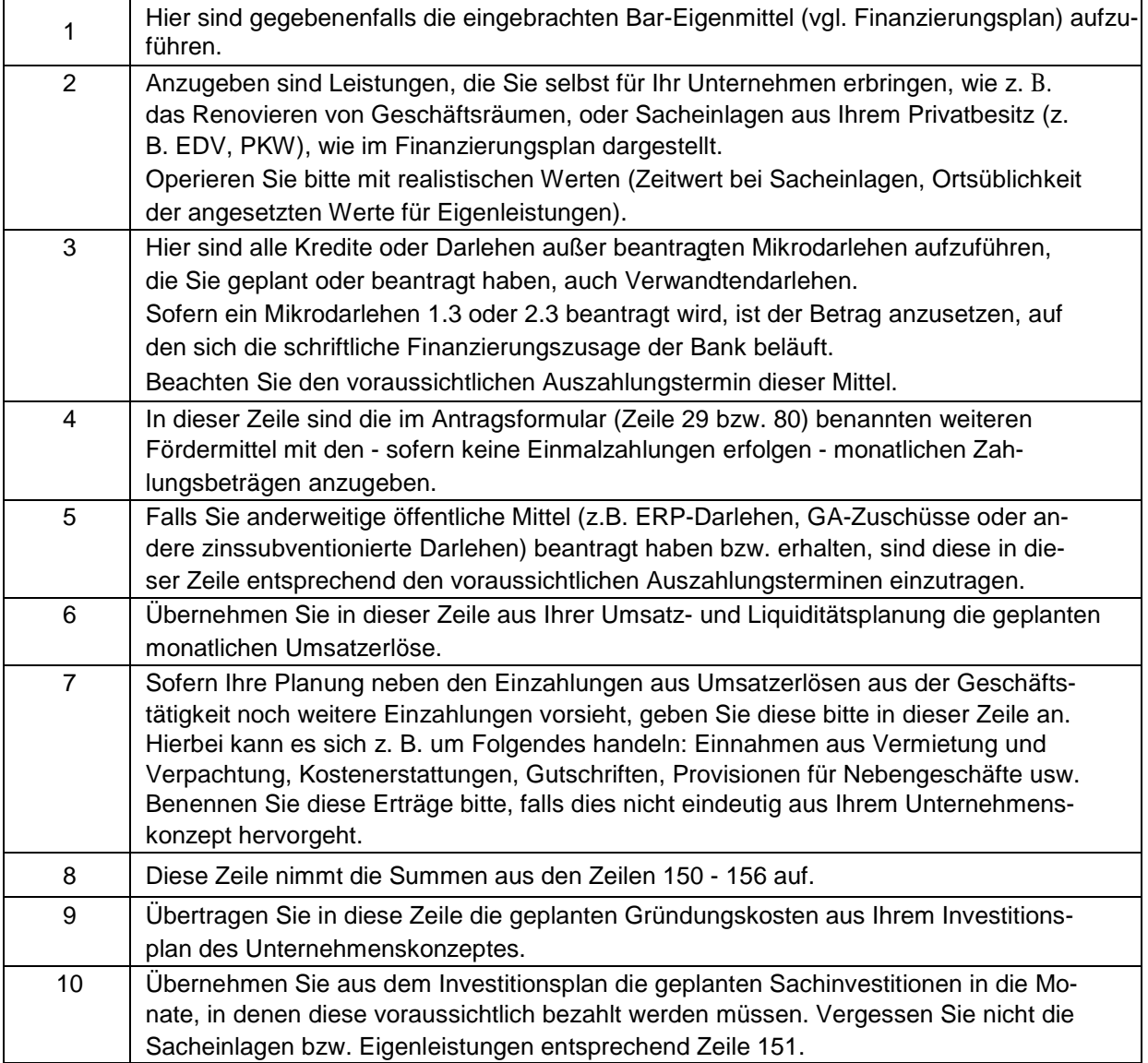

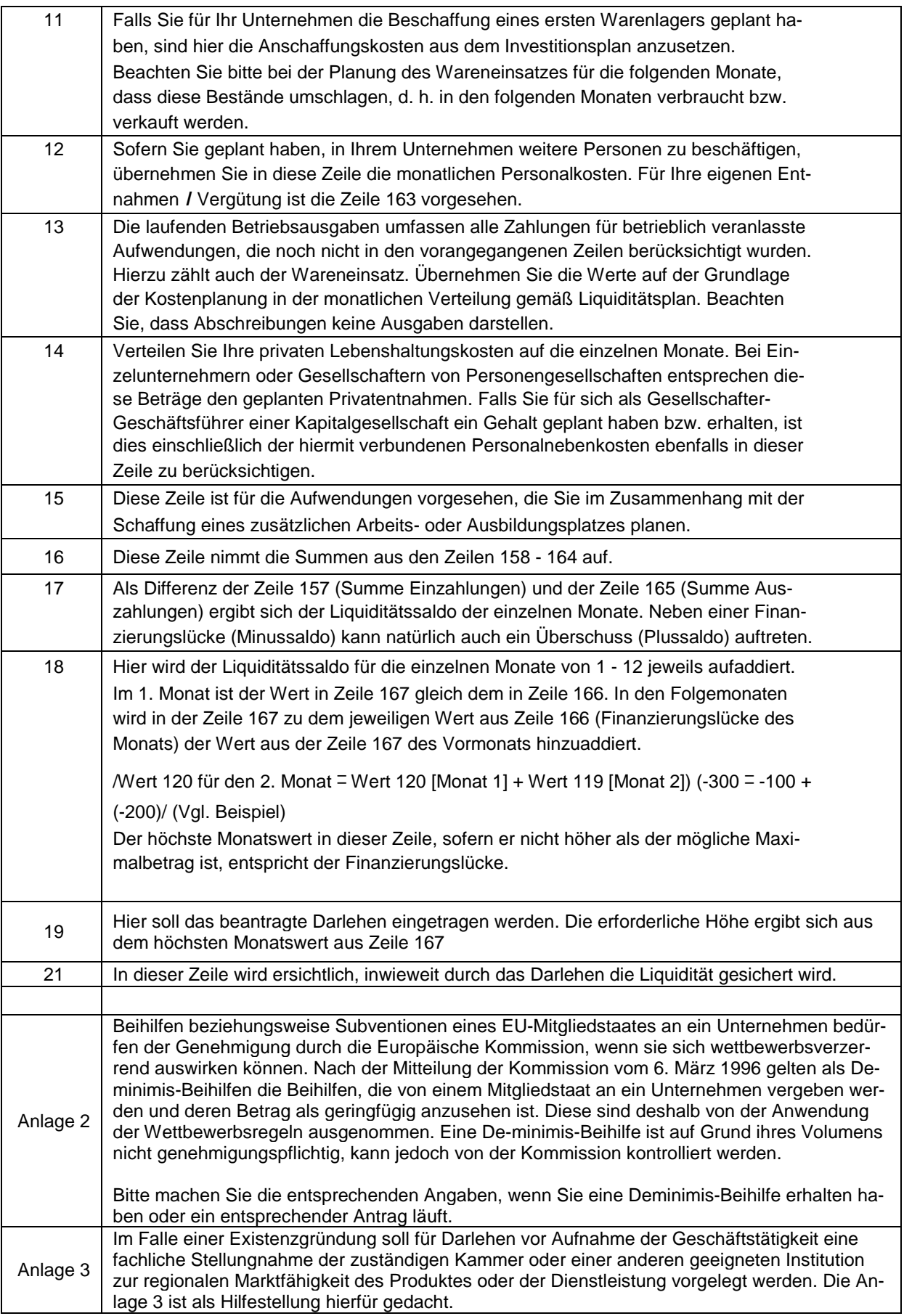